### **Insight HCT Meter - Kurzanleitung**

*Bitte lesen Sie vor dem ersten Gebrauch sorgfältig die Bedienungsanleitung.*

# **Die Probe:**

- EDTA antikoaguliertes, venöses Vollblut
- Frisches Kapillarblut oder frisches venöses Blut, entnommen mit einer nichtantikoagulierten Spritze (zur sofortigen Testdurchführung)
- Gekühltes Probenmaterial muss erst auf Raumtemperatur erwärmt werden, bevor es verwendet werden kann
- EDTA Probenmaterial sollte mindestens 8 Mal durchmischt werden (vorsichtiges Hinund Herschwenken) bevor es zur Testdurchführung verwendet wird
- Die Testdurchführung mit EDTA-Blut sollte innerhalb von 24 Stunden erfolgen
- Um den Test mit frischem, venösem Vollblut durchzuführen, messen Sie ca. 0,1 ml Probenmaterial in einer Antikoagulanzien-freien Spritze ab

*Ein unzureichendes Probenvolumen und eine schlechte Durchmischung von EDTA-Probenmaterial führen zu einer Verfälschung des Testergebnisses* 

## **Testdurchführung:**

- 1. Drücken Sie den Power-Knopf, um das HCT-Meter einzuschalten. Das Messgerät ist bereit zur Messdurchführung, wenn "Lot Code" und "Zeit/Datum" im Display angezeigt werden.
- 2. Ändern Sie den Tierart-Code wie folgt:
	- Drücken Sie den Power-Knopf, um das Gerät auszuschalten
	- Schieben Sie die Code-Karte, die den Teststreifen beiliegt, in den entsprechenden Einschub. Der Pfeil muss nach oben zeigen.
	- Schalten Sie das Gerät an. Der Code wird automatisch ausgelesen und auf dem Display angezeigt: "c" für Katze, "h" für Pferd und "d" für Hund.
	- Nach dem Auslesen schaltet sich das Messgerät automatisch aus. Entnehmen Sie die Code-Karte und schalten Sie das Gerät wieder ein.
	- Überprüfen Sie, ob der Code der angezeigt wird, auch der Tierart entspricht, die Sie testen möchten ("c", "h" oder "d")
	- Das HCT-Meter wird den Code speichern, wenn es ausgeschaltet wird. Sollten Sie einen anderen Code für die nächste Messung benötigen, folgen Sie einfach den obenstehenden Anweisungen. Die Code Chips sind chargen-spezifisch und dürfen nicht durchmischt werden.
- 3. Entnehmen Sie einen Teststreifen aus dem Röhrchen und prüfen Sie ihn auf Beschädigung
	- Benutzen Sie den Teststreifen nicht, wenn er gerissen, geknickt oder zerbrochen ist.
	- Berühren Sie nicht den Testbereich mit der Testmembran
	- Verschließen Sie das Röhrchen mit den verbleibenden Teststreifen sofort wieder
- 4. Führen Sie den Teststreifen in die vorgesehene Öffnung ein. Das eingekerbte Ende zeigt zum Gerät und das Loch nach oben. Der Teststreifen wird so weit in das Gerät eingeführt, bis die Einkerbung nicht mehr zu sehen ist.
- 5. Wenn das Gerät bereit zur Messung ist, erscheint auf dem Display ein blinkender Blutstropfen und die grüne LED beginnt in einer schnelleren Frequenz zu blinken.
- 6. Sie haben nun 2 Minuten Zeit, um das Probenmaterial auf den Teststreifen aufzubringen.
- 7. Bringen Sie nun unverzüglich einen Tropfen Probenmaterial auf den Teststreifen auf. Dafür sollte ein hängender Bluttropfen auf den Probenbereich aufgetropft werden. Der Tropfen muss groß genug sein, um den Probenbereich zu bedecken, aber nicht so groß, dass er über den Teststreifen hinausläuft. Ein Kapillarröhrchen kann auch zum Auftragen der Blutprobe auf den Teststreifen verwendet werden. Jeder Teststreifen ist zum Einmalgebrauch gedacht und darf nur für eine Messung verwendet werden.
- 8. Die Testdurchführung beginnt automatisch, wenn das Probenmaterial auf den Teststreifen aufgetragen wurde. Bitte berühren Sie das HCT-Messgerät nicht während der Testdurchführung. Drücken Sie keine Knöpfe und bewegen Sie das Gerät nicht.
- 9. Wenn der Test fertig ist, entnehmen Sie den Teststreifen aus dem Gerät und vergewissern Sie sich, dass der Testbereich komplett mit Blut bedeckt ist. Sollte dies nicht der Fall sein, kann es sein, dass das Messergebnis nicht verlässlich ist.
- 10. Das Testergebnis wird innerhalb von 30 Sekunden auf dem Display angezeigt
- 11. Das Messgerät schaltet sich automatisch innerhalb von 2 Minuten aus, wenn keine Taste gedrückt wird. Sie können das Gerät auch manuell ausschalten, indem Sie den Power-Knopf Drücken.
- 12. Das Testergebnis wird vom Gerät inklusive Datum und Uhrzeit abgespeichert.

### **Qualitätskontrolle mit der HCT Kontrolllösung:**

- Befolgen Sie die Bedienungsanleitung für das Insight HCT Meter und die Insight HCT Teststreifen
- Verwerfen Sie die ersten 1 2 Tropfen der Flüssigkeit, wenn Sie die Kontrolllösung länger nicht verwendet haben
- Mischen Sie die HCT Kontrolllösung vorsichtig, bevor Sie sie verwenden
- Verwenden Sie einen Tropfen (15-20μl) und setzen Sie die Kappe wieder auf das Fläschchen auf
- Der Messbereich ist auf dem Etikett der Teststreifen abgedruckt

## **Was soll ich tun, wenn sich das Testergebnis der Kontrolllösung außerhalb des Normbereichs befindet?**

- Wurde der Test korrekt durchgeführt?
- Ist die Kontrolllösung abgelaufen oder wurde sie falsch gelagert?
- Sind die Teststreifen abgelaufen oder wurden sie falsch gelagert?
- Befindet sich das Insight HCT Messgerät in einem guten Zustand?

## **Wenn Sie Hilfe benötigen, wenden Sie sich bitte an Ihren Händler oder kontaktieren Sie unseren technischen Support: +44 (0) 1204 669033**

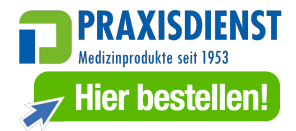